## **Dokumentation der Konfigurationsparameter der MMDVM.ini**

Stand: 2019/06/20 11:27

Autor: Kim Hübel - DG9VH, dg9vh@darc.de

## **Inhaltsverzeichnis**

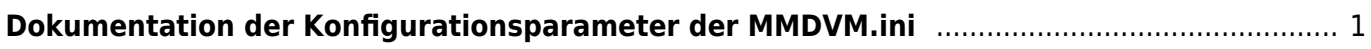

## <span id="page-4-0"></span>**Dokumentation der Konfigurationsparameter der MMDVM.ini**

Nachfolgend wird die Default-Ini-Datei aus dem [Github-Repository](https://github.com/g4klx/MMDVMHost/blob/master/MMDVM.ini) bezüglich der Bedeutung der Parameter dokumentiert (keine offizielle Dokumentation, sondern eigene Erarbeitung):

[General] Callsign=G9BF # Eigenes Rufzeichen Timeout=180 # RX-Timeout? Duplex=1 # 1: Duplex (für Repeater), 0: Simplex (Hotspot) ModeHang=10 # Zeit in Sekunden, die nach einem Träger im eingerasteten Mode verblieben wird Display=None # steuert, ob Display (siehe unten) aktiviert ist [Info] RXFrequency=435000000 # Empfangsfrequenz TXFrequency=435000000 # Sendefrequenz Power=1 # Sendeleistung (nur zu Infozwecken, keine Einstellungsmöglichkeit!) Latitude=0.0 # Breitengrad Longitude=0.0 # Längengrad Height=0 # Antennenhöhe Location=Nowhere # Standort Description=Multi-Mode Repeater # Kurzbeschreibung URL=www.google.co.uk # eigene Website? [Log] # Logging levels, 0=No logging DisplayLevel=1 # steuert Loglevel auf der Konsole

```
FileLevel=1 # steuert Loglevel in die Datei
FilePath=. # Pfadangabe, wo die Logdatei gespeichert wird
FileRoot=MMDVM # Zeichen, die dem Datum "-YYYY-MM-DD" vorangestellt werden
[Modem]
# Port=/dev/ttyACM0 # Port, an dem das MMDVM / DVMEGA-Modul angeschlossen
ist
Port=\\.\COM3
TXInvert=1 # Invertierung des Sendesignals
RXInvert=0 # Invertierung des Empfangssignals
PTTInvert=0 # Invertierung des PTT-Signals
TXDelay=100 # Sender-Vorlaufzeit in ms.
DMRDelay=0 # Verschiebung des TDMA-Timings
RXLevel=50 # Pegel des RX-Signals
TXLevel=50 # Pegel des TX-Signals
OscOffset=0 # Frequenzversatz in ppm des Oszillators
```
[D-Star]

Enable=1 # 1: aktiv, 0:inaktiv

Debug=0 # Loglevel des Modems

Module=C # Modul des DSTAR-Hotspotrufzeichens (hier G9BF  $***C**$ )

SelfOnly=0 # 1: Lässt nur das eigene Rufzeichen den Hotspot nutzen, 0: keine Prüfung

[DMR]

Enable=1 # 1: aktiv, 0:inaktiv

Beacons=1 # 1: aktiv, 0:inaktiv

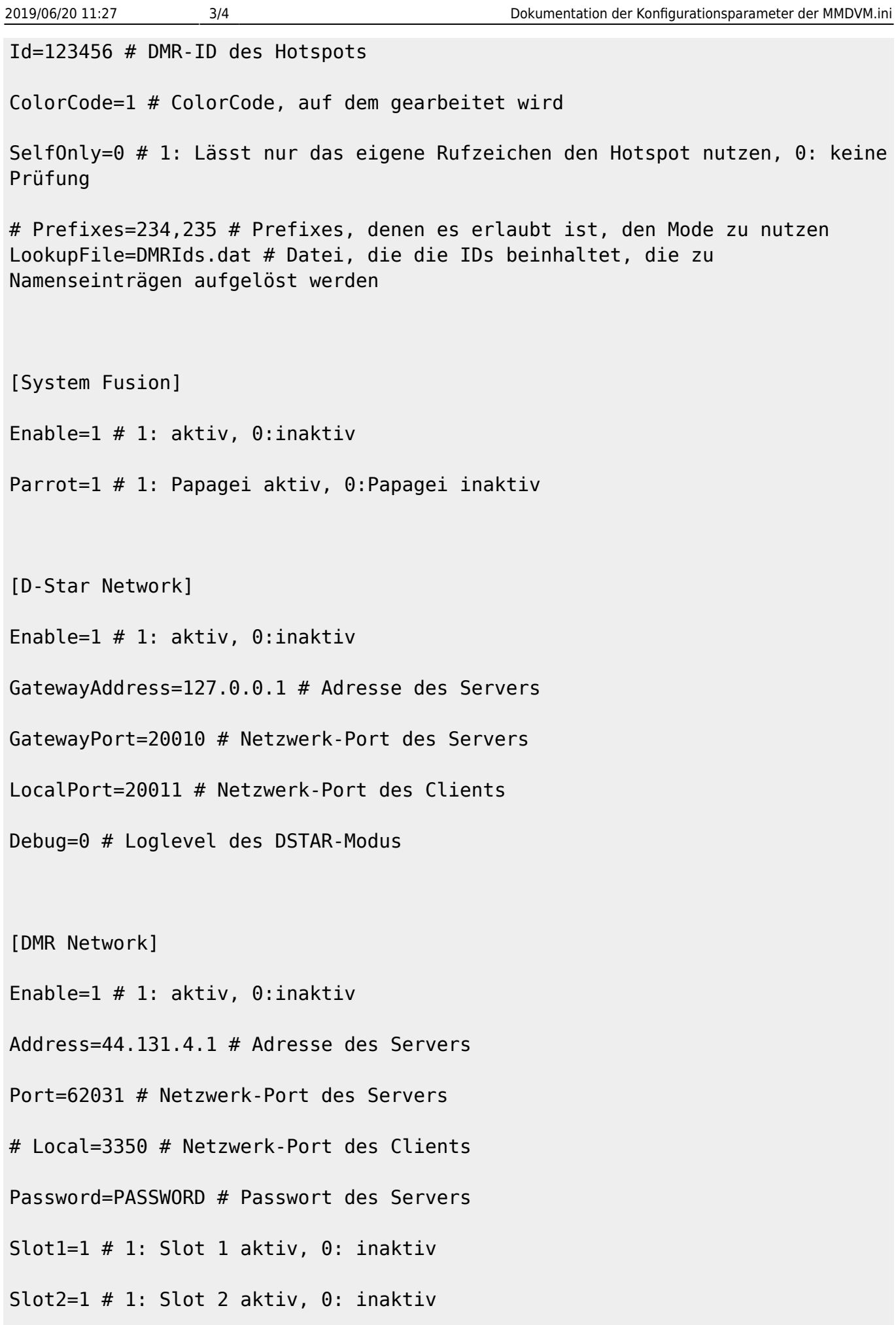

## Debug=1 # Loglevel des DMR-Modus

[System Fusion Network]

Enable=0 # 1: aktiv, 0:inaktiv

Address=44.131.4.1 # Adresse des Servers

Port=32768 # Netzwerk-Port des Servers

Debug=1 # Loglevel des Fusion-Modus

[TFT Serial]

Port=/dev/ttyAMA0 # Port des TFT-Moduls

Brightness=50 # Helligkeit

[HD44780]

Rows=2 # Anzahl Zeilen

Columns=16 # Anzahl Spalten

# rs, strb, d0, d1, d2, d3

Pins=11,10,0,1,2,3 # Pin-Belegung des Moduls

[Nextion]

Port=/dev/ttyAMA0 # Port des Moduls

Brightness=50 # Helligkeit

From: <https://wiki.dg9vh.de/> - **DG9VH Wiki**

Permanent link:

Last update: **2016/04/12 21:23 FEPT STALLS IN A LIST DER IN A LIGE STARK DER EINE A LIGE AND THE A LIGE STARK** FALLS IN THALLS IN THE ALIKE 4.0

**[https://wiki.dg9vh.de/dmr:dvmega:dokumentation\\_der\\_konfigurationsparameter\\_der\\_mmdvm.ini?rev=1460489026](https://wiki.dg9vh.de/dmr:dvmega:dokumentation_der_konfigurationsparameter_der_mmdvm.ini?rev=1460489026)**

[International](http://creativecommons.org/licenses/by-sa/4.0/)